# Interpretare i dati …

Disegnare e confrontare i diagrammi Box and Whisker "scatole con baffi"

## Obettivi

- Calcolare i quartili e disegnare i diagrammi
- Interpretare i diagrammi e utilizzarli per confrontare le raccolte di dati
- Usare la terminologia corretta e il campo di variazione interquartile per identificare i dati marginali da escudere

## Una lista di dati

- Il peso (KG) di 15 bambini:
	- 37, 42, 31, 35, 48, 29, 50, 36, 44, 28, 63, 35, 41, 52, 43

È difficile CAPIRE dalla lista di numeri com' é questo gruppo di bambini …

- Il peso (KG) di 15 bambini: 28, 29, 31, 35, 35, 36, 37, 41, 42, 43, 44, 48, 50, 52, 63
- Minimo = 28KG
- Massimo = 63KG
- Escursione = 35KG (campo di variazione)
- Moda = 35KG
- Mediana = 41KG
- Media = 40.9KG

## Stem and leaf (gambo e foglia)

• 28, 29, 31, 35, 35, 36, 37, 41, 42, 43, 44, 48, 50, 52, 63

$$
\begin{array}{c|cccc}\n 2 & 8 & 9 \\
3 & 1 & 5 & 5 & 6 & 7 \\
4 & 1 & 2 & 3 & 4 & 8\n\end{array}
$$

5 0 2

6 3

Lettura:  $2|9$  significa 29

# Un altro utile diagramma

• Un diagramma che rappresenta: min (28KG), max (63KG), mediana (41KG) …

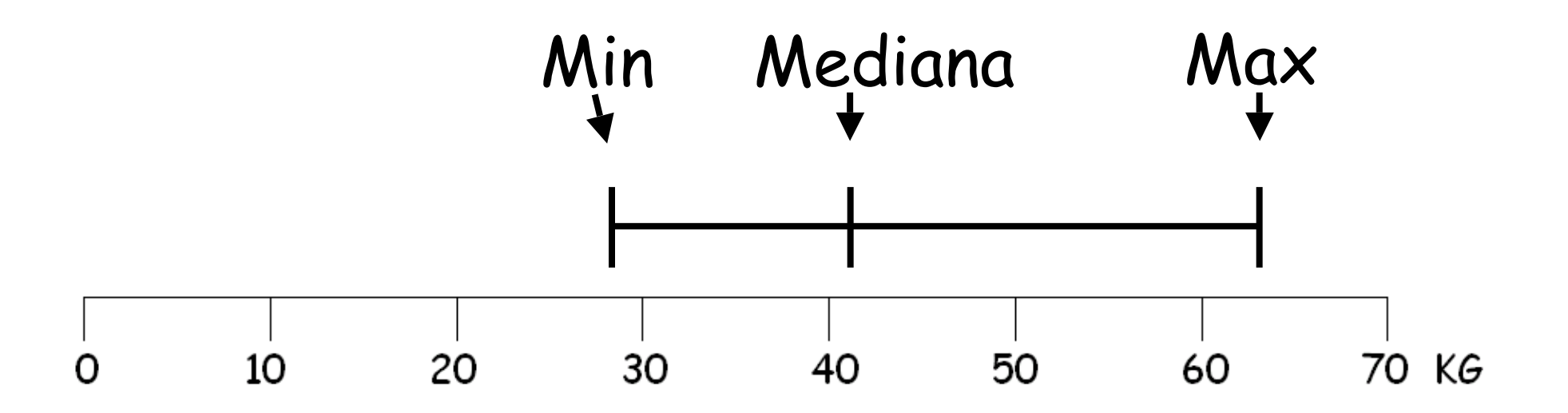

## Mediana

 $\cdot$  1/2(n + 1)<sup>mo</sup> posto della lista (ordinata) 28, 29, 31, 35, 35, 36, 37,  $(41)$ 42, 43, 44, 48, 50, 52, 63 15 dati … n = 15

 $1/2(n + 1) = 1/2(15 + 1) = 8<sup>vo</sup>$  dato

## Quartile Inferiore

 $\cdot$  1/4(n + 1)<sup>mo</sup> posto della lista (ordinata) 28, 29, 31, 35, 35, 36, 37, 41, 42, 43, 44, 48, 50, 52, 63

15 dati … n = 15

 $1/4(n + 1) = 1/4(15 + 1) = 4<sup>to</sup>$  dato

## Quartile Superiore

 $\cdot$  3/4(n + 1)<sup>mo</sup> posto della lista (ordinata)

28, 29, 31, 35, 35, 36, 37, 41, 42, 43, 44, 48, 50, 52, 63

15 dati … n = 15

 $3/4(n + 1) = 3/4(15 + 1) = 12^{mo}$  dato

# Rappresentazione con box

• Un diagramma che rappresenta:

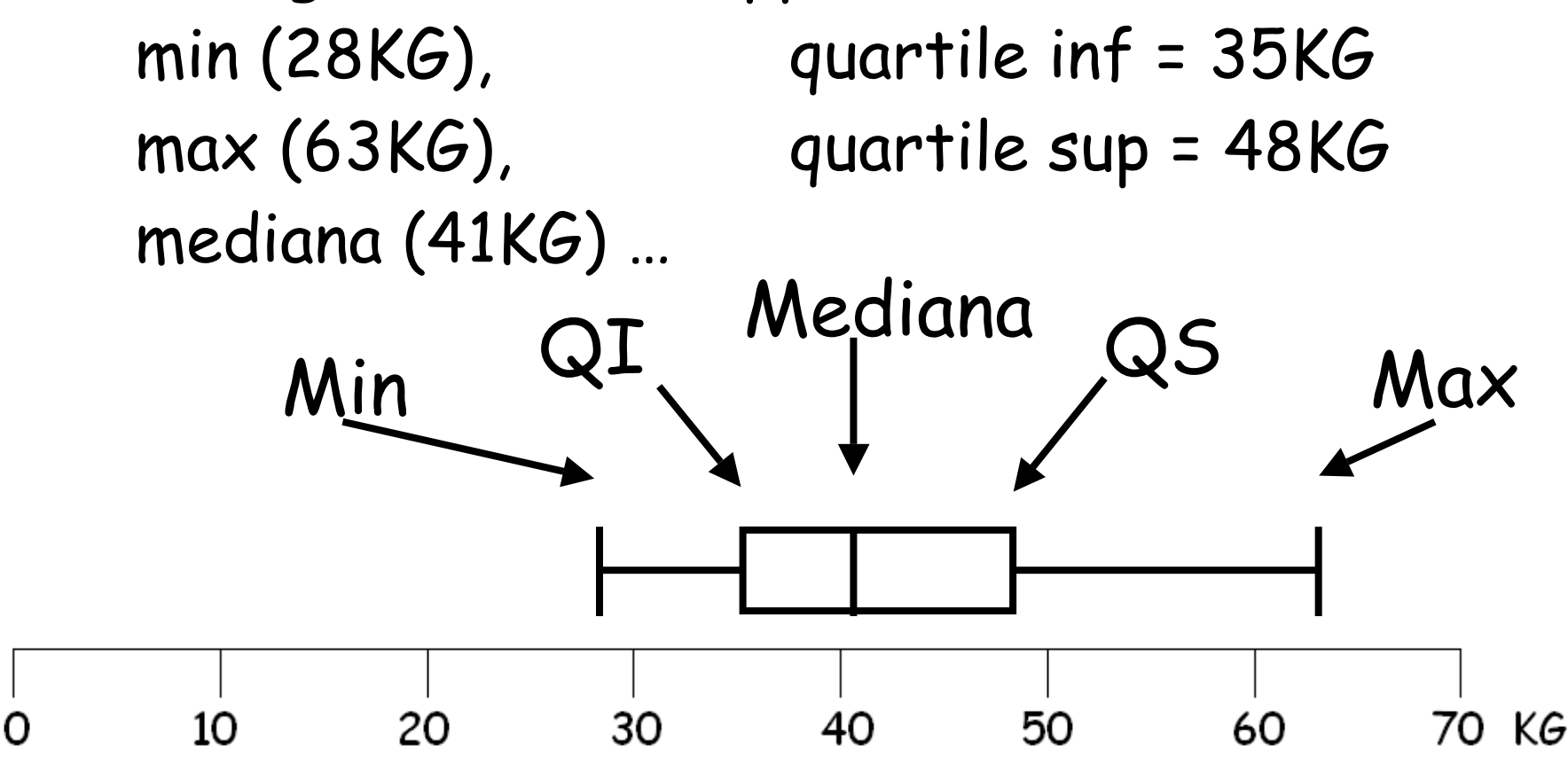

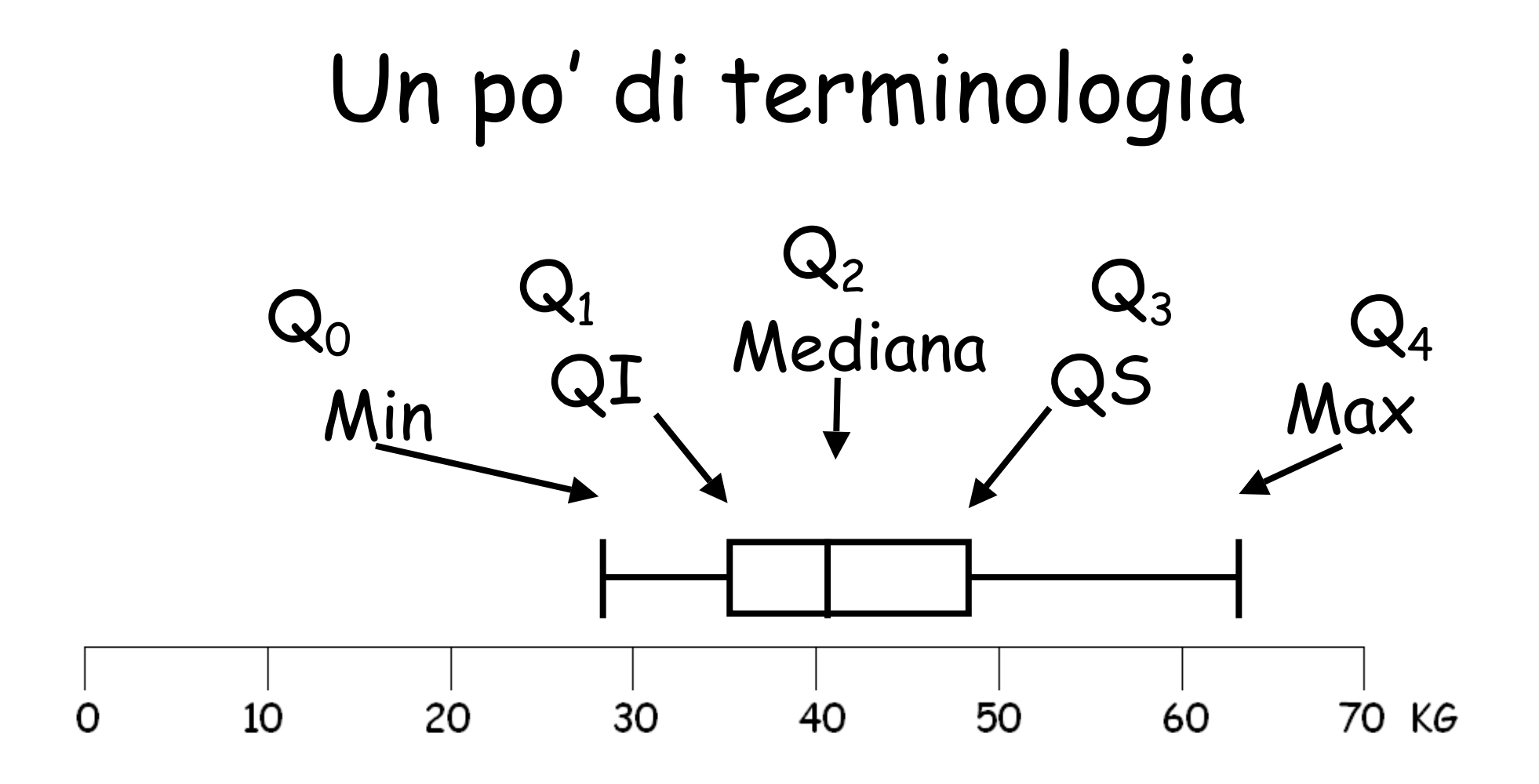

Nomi alternativi dei quartili

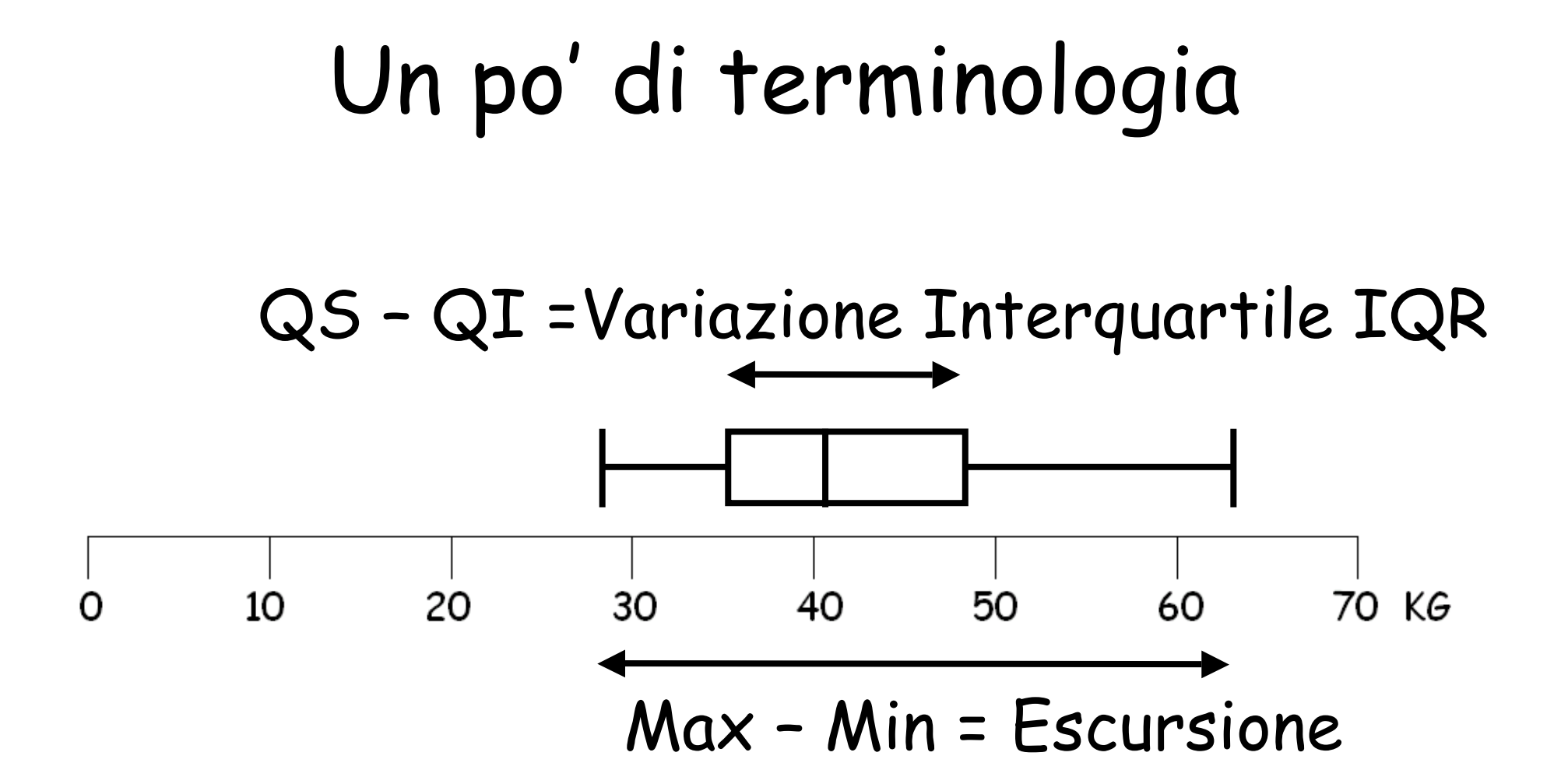

# Un po' di terminologia

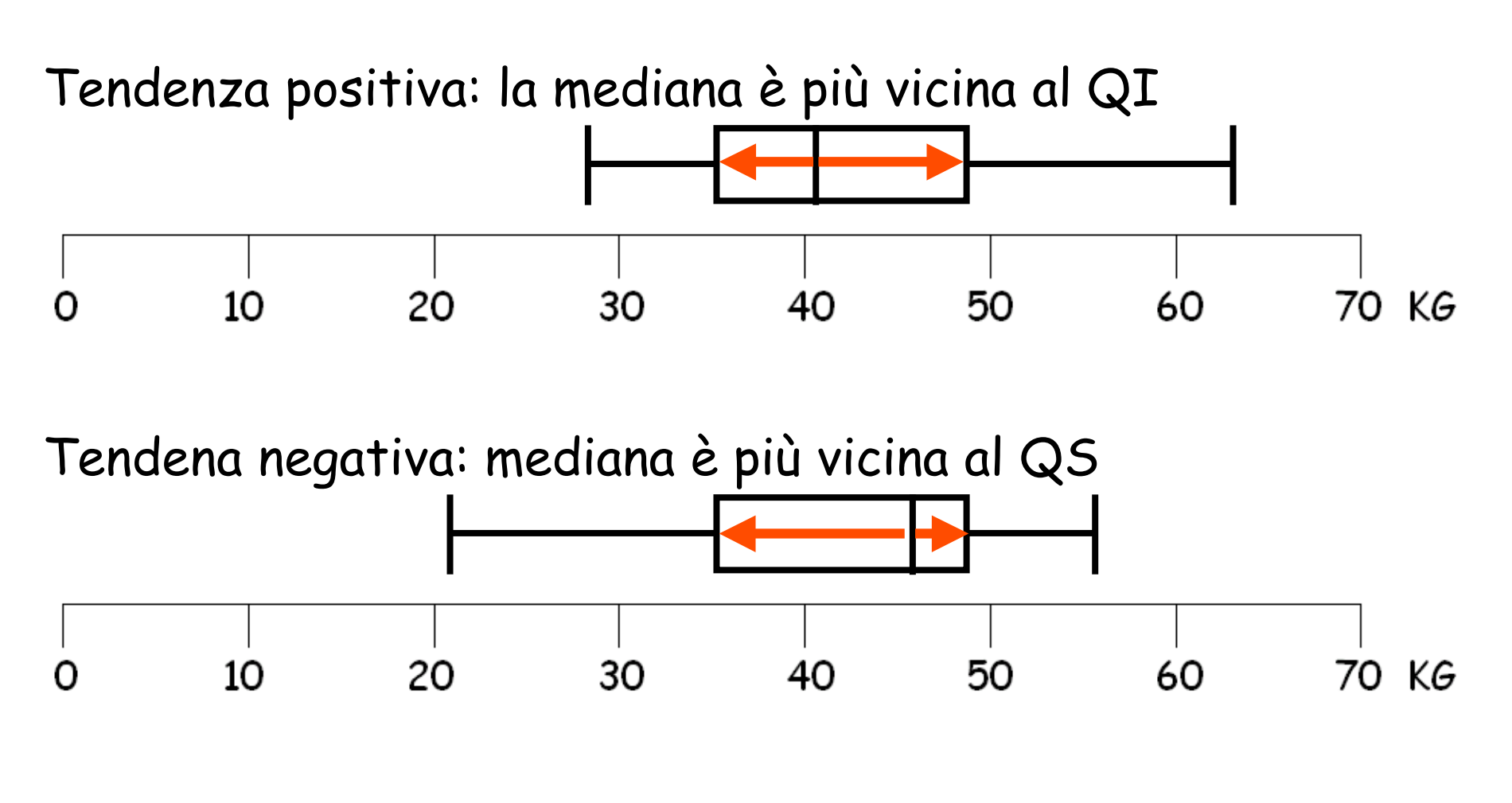

Distribuzione simmetrica

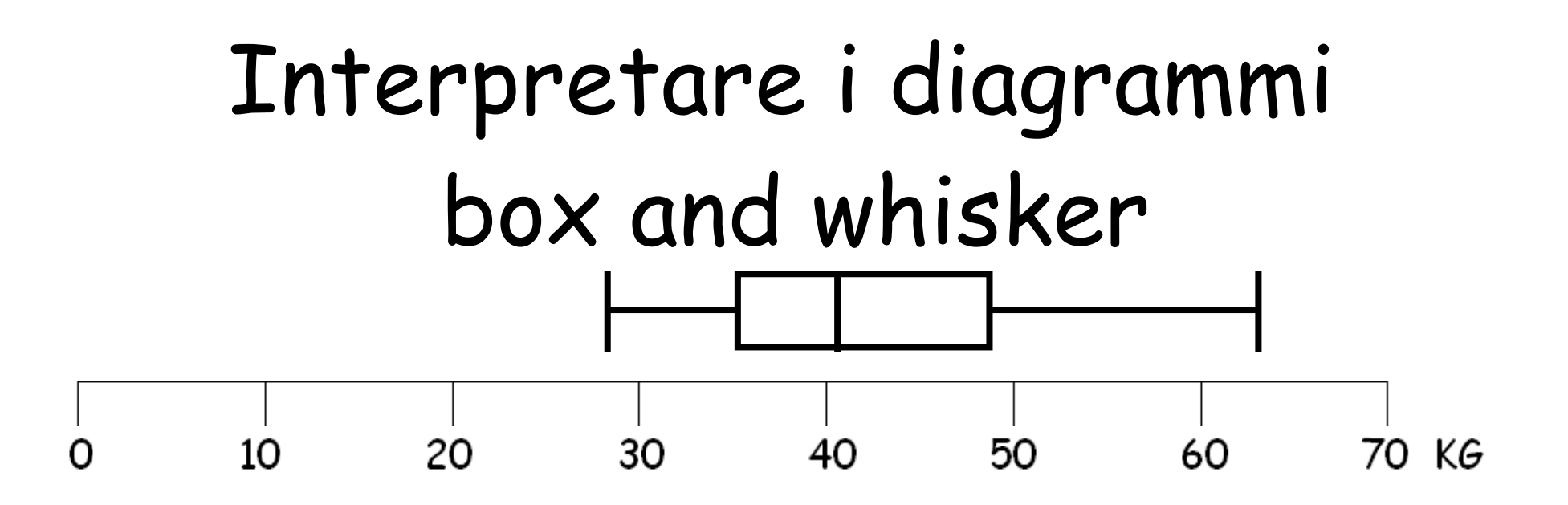

- Individuare facilmente il minimo/massimo e l'intervallo
- La 'scatola' contiene il 50% dei dati (la metà maggiormente rappresentativa)
- I 'baffi' mostrano gli estremi (25%) inferiore e superiore della distribuzione

#### Confrontare sottoinsiemi maschi 10 20 30 50 60 70 KG ∩ 40 femmine 10 20 30 50 60 70 KG Ω 40

"la bimba più leggera pesa meno del bimbo più leggero" "il bimbo più pesante pesa più della bimba più pesante" "La metà più rappresentativa delle bambine pesa in genere meno della metà più rappresentativa dei bambini"

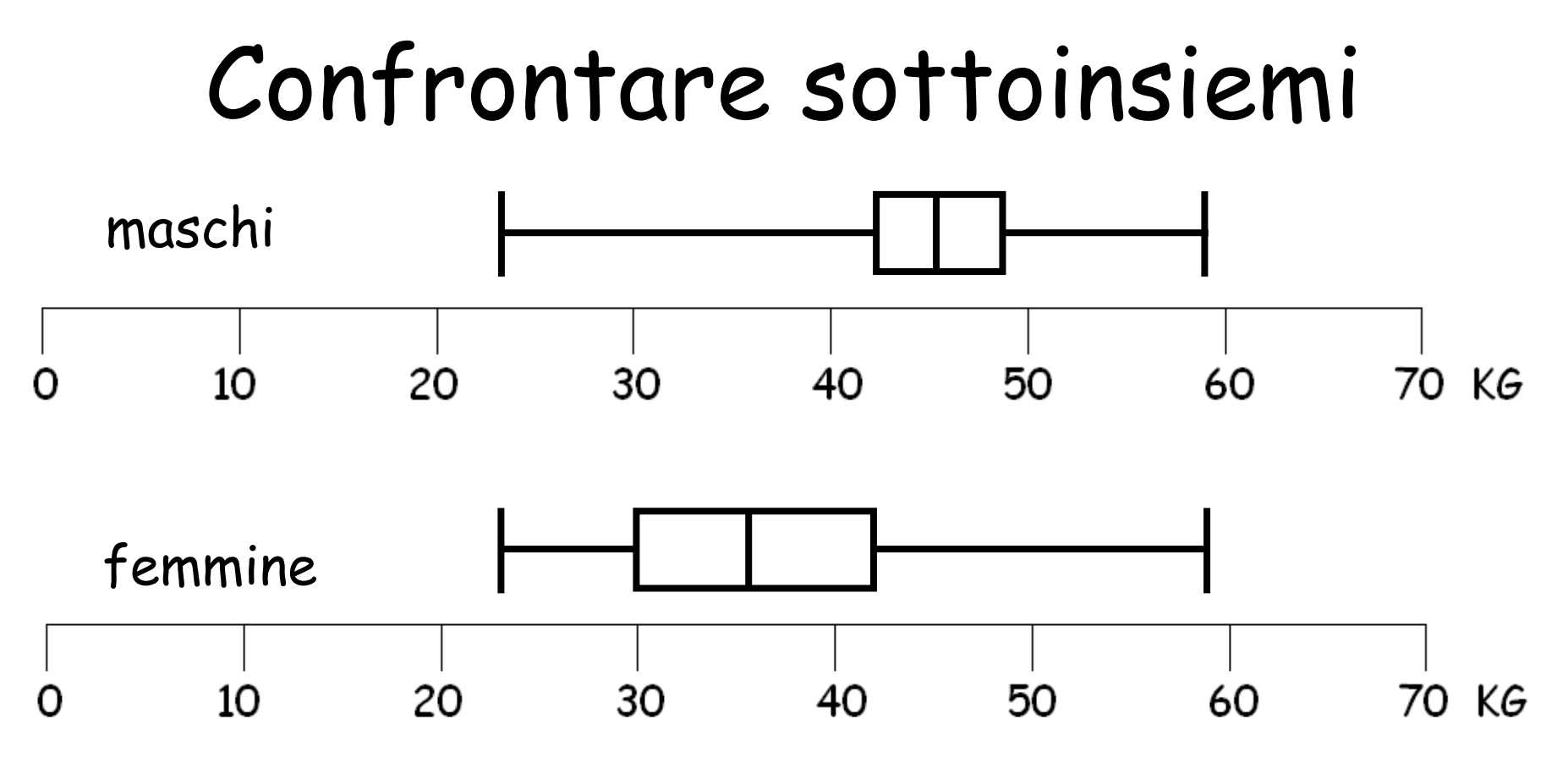

"La bimba più leggera pesa come il bimbo più leggero" "Il bimbo più pesante pesa come la bimba più pesante" "La metà più rappresentativa delle bambine è più leggera della metà più rappresentativa dei bambini" "Tre quarti delle bambine pesano meno dei tre quarti dei bambini"

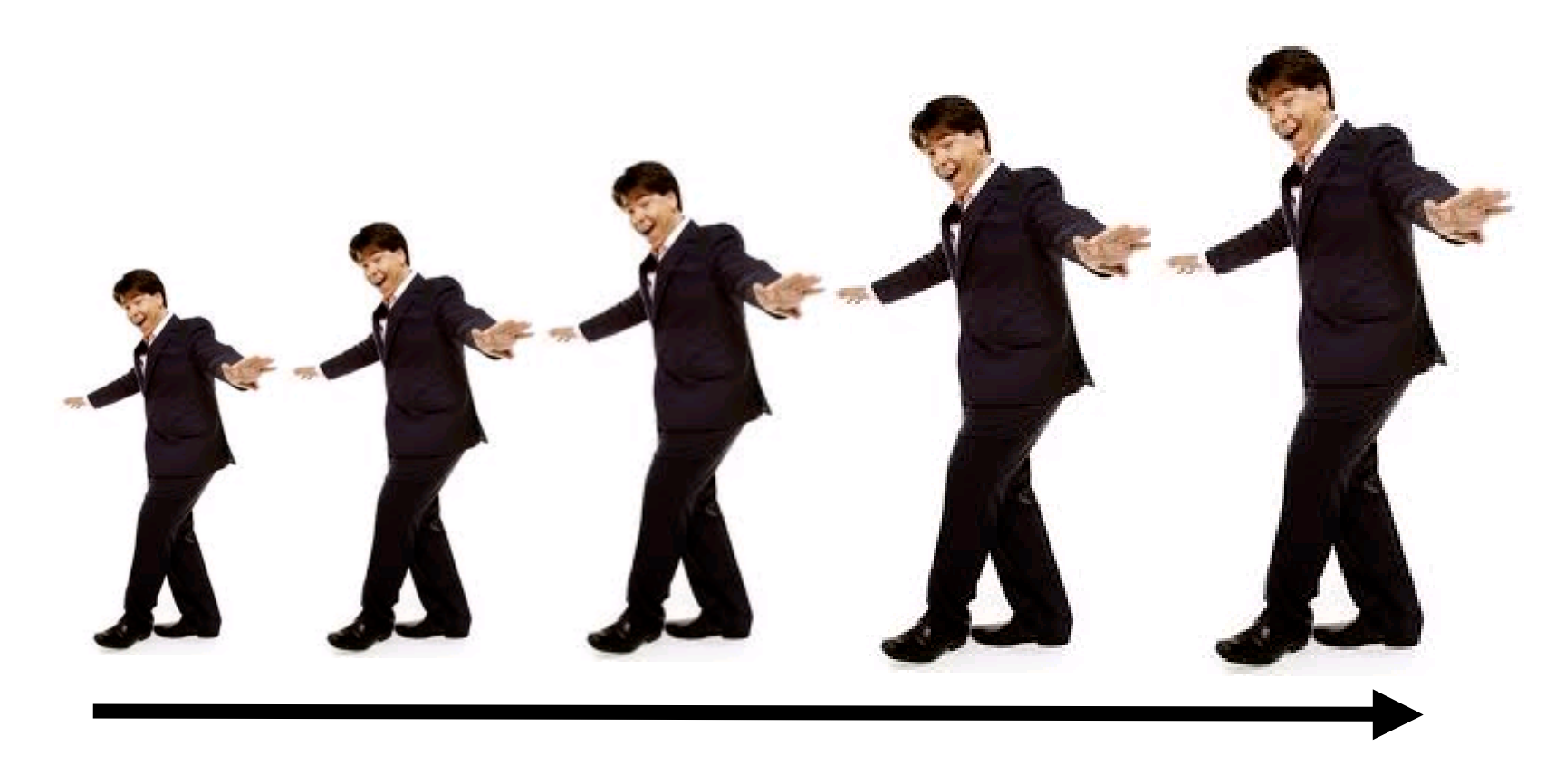

### Ordine di altezza crescente …

#### Cumulative Frequency (non-smoker deaths)

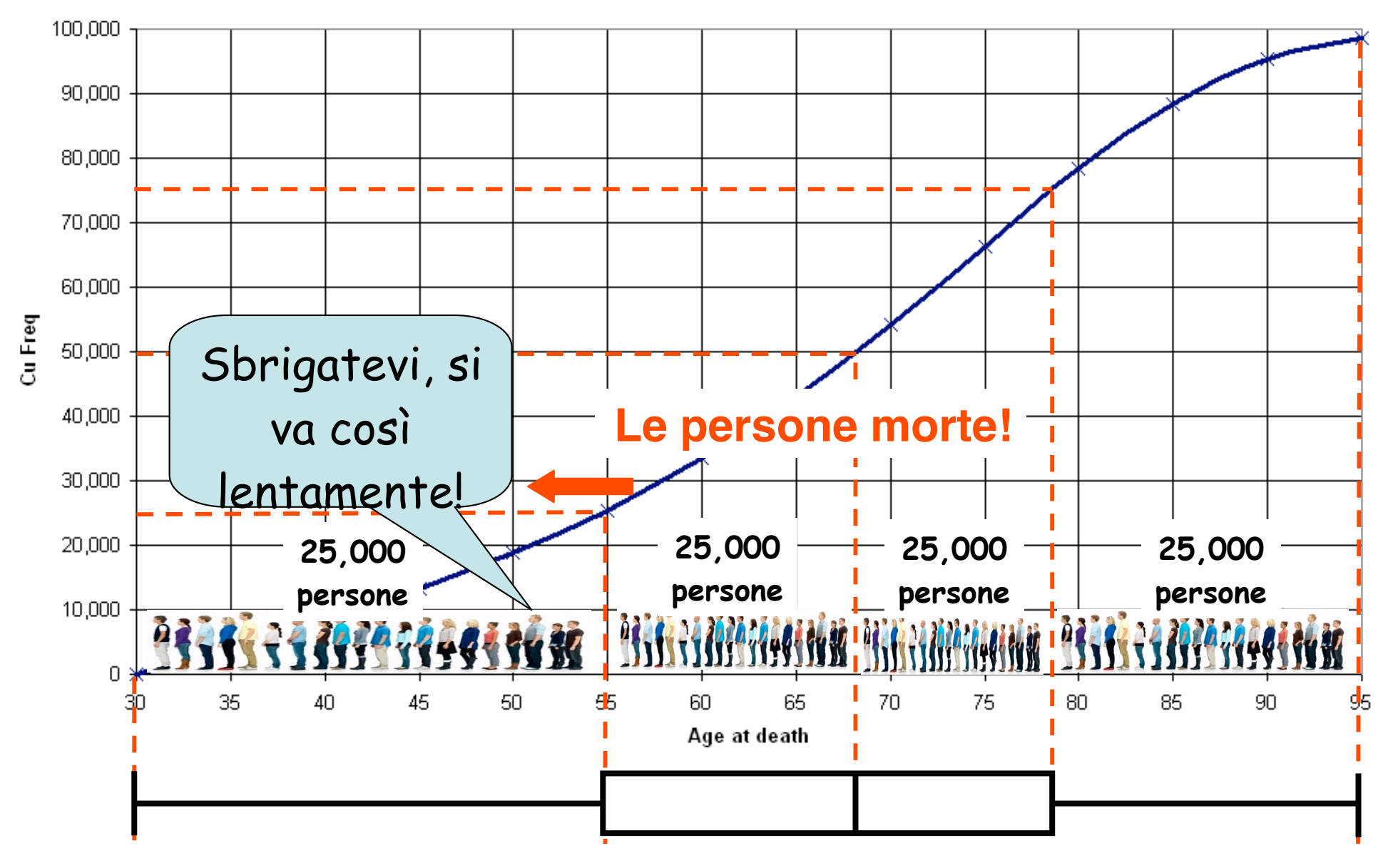

Dati: studio del Dr Pearl's 1938 su 100,000 non fumatori

#### Cumulative Frequency (smoker deaths)

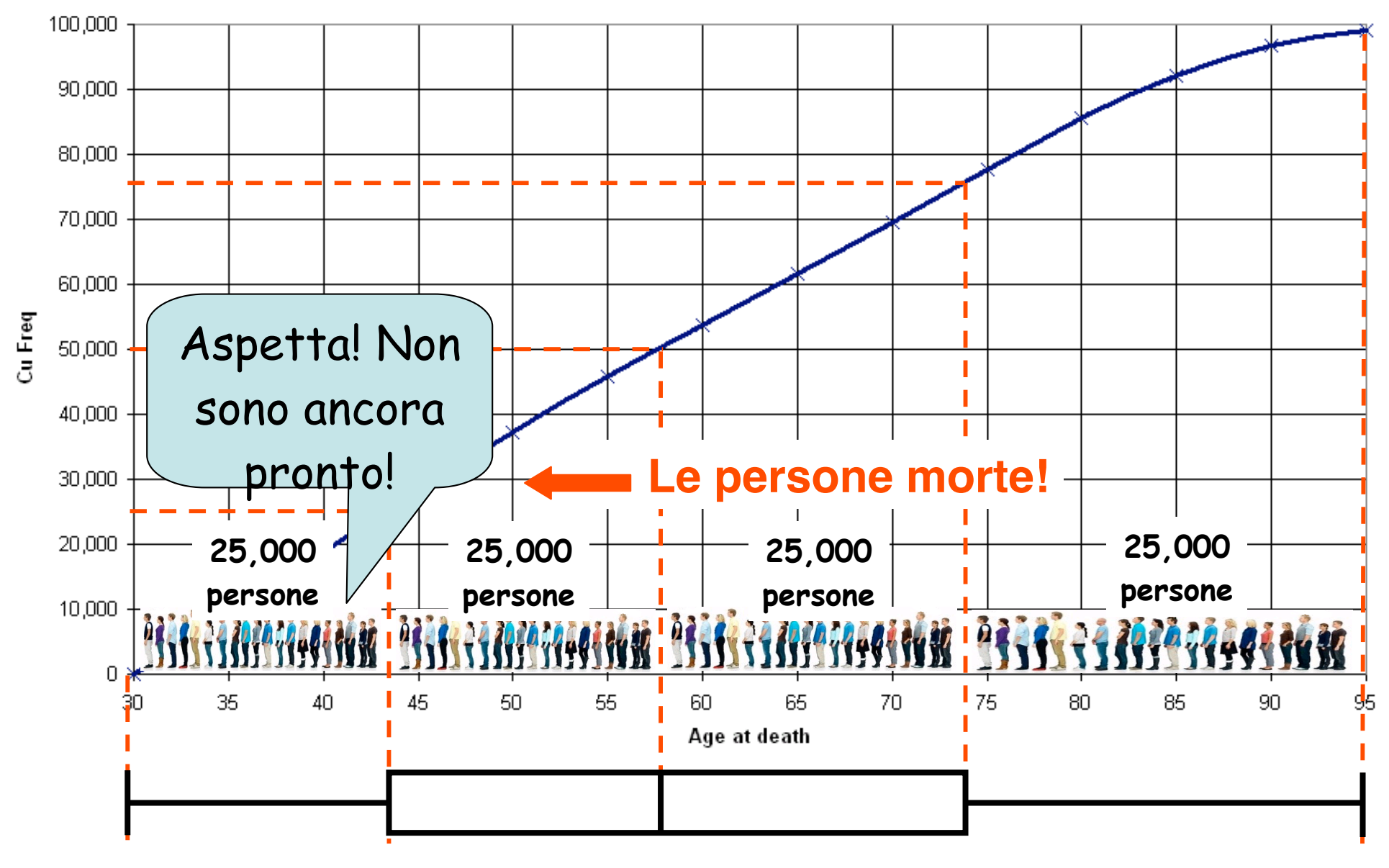

Dati: studio del Dr Pearl's 1938 su 100,000 fumatori

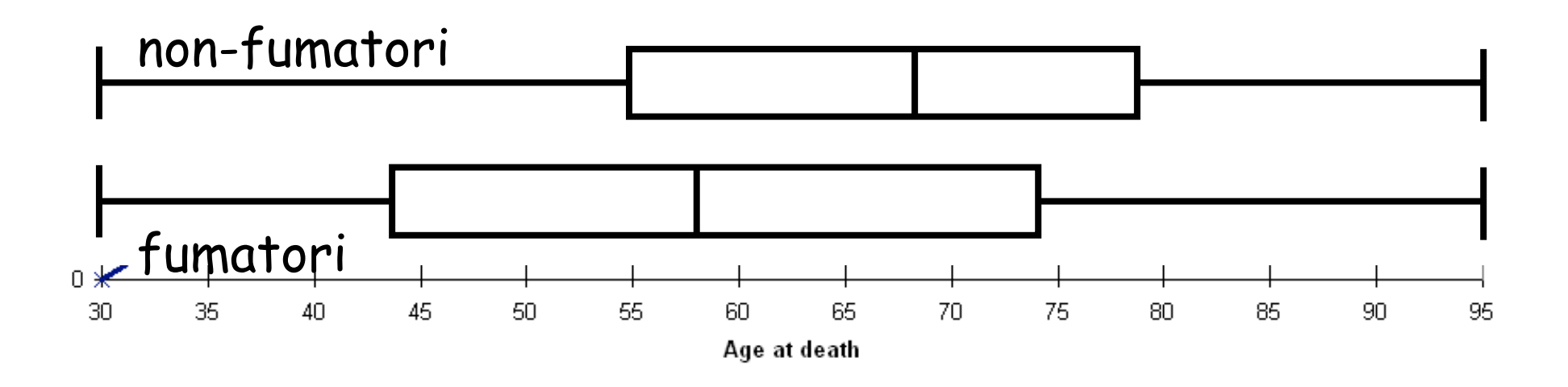

Confronto diretto con i box

# Misura dell'altezza di alcuni studenti

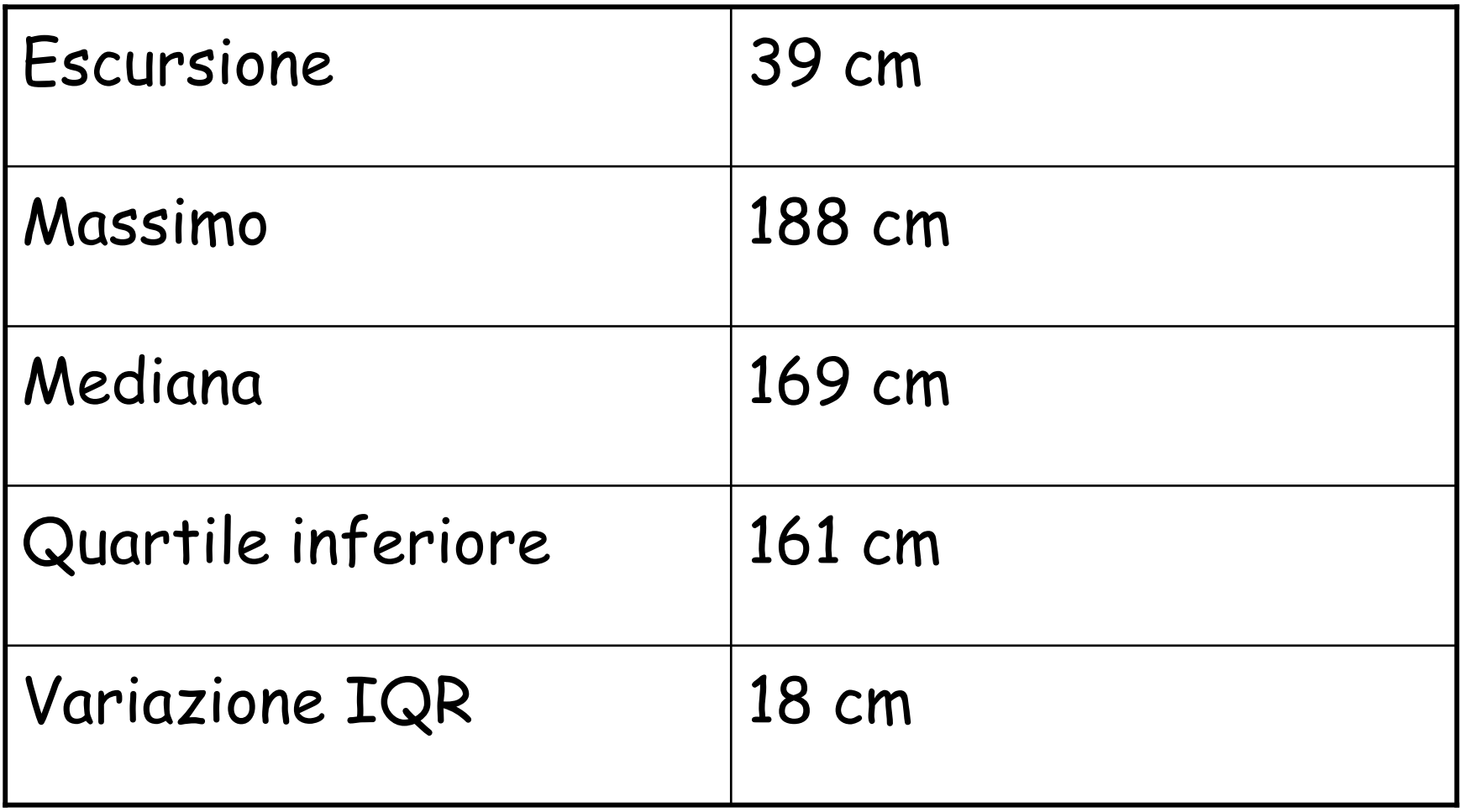

## Usa i dati per creare un box

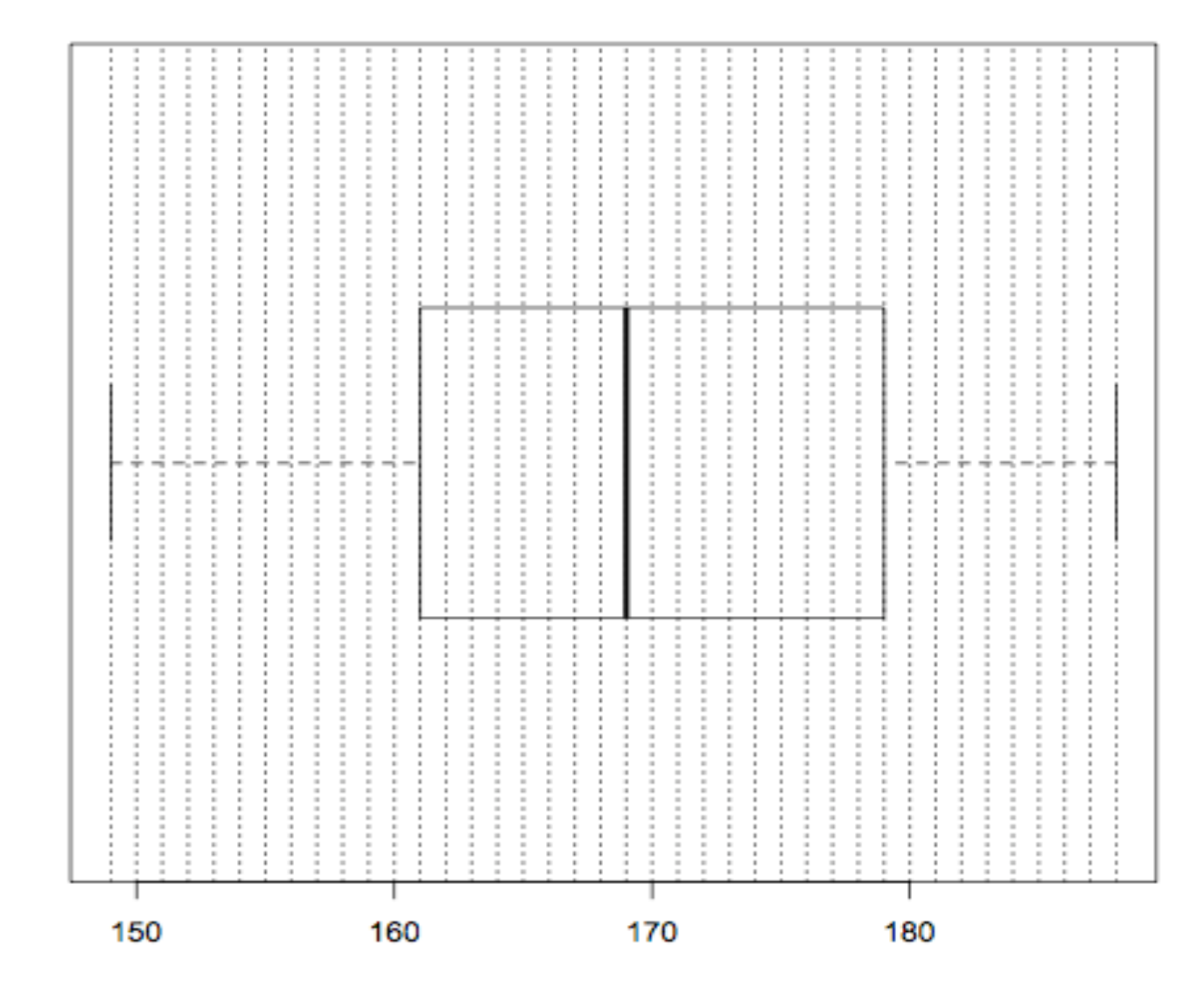

23 ragazzi e 11 ragazze hanno svolto un test. I loro punteggi sono:

ragazzi: 7, 13, 15, 19, 35, 35, 37, 43, 44, 44, 45, 46, 47, 47, 49, 51, 52, 55, 55, 56, 78, 82, 91

ragazze: 7, 18, 23, 47, 58, 63, 68, 72, 72, 75, 87

Usa i box per studiare le differenze dei loro punteggi. Quali punteggi si devono escludere? Perché?

23 ragazzi e 11 ragazze hanno svolto un test di matematica. I loro punteggi sono elencati sotto: ragazzi: 7, 13, 15, 19, 35, 35, 37, 43, 44, 44, 45, 46, 47, 47, 49, 51, 52, 55, 55, 56, 78, 82, 91 ragazze: 7, 18, 23, 47, 58, 63, 68, 72, 72, 75, 87

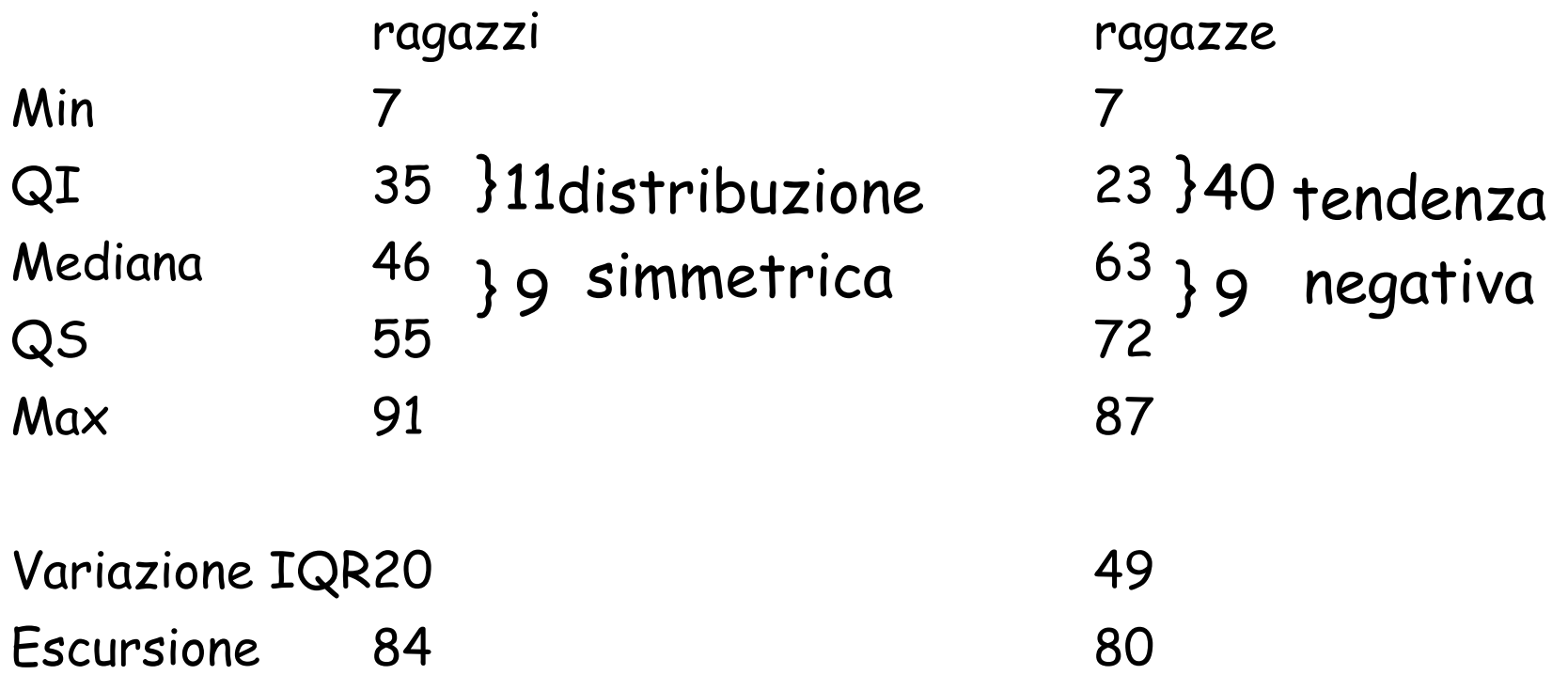

### Box dei punteggi di ragazzi e ragazze

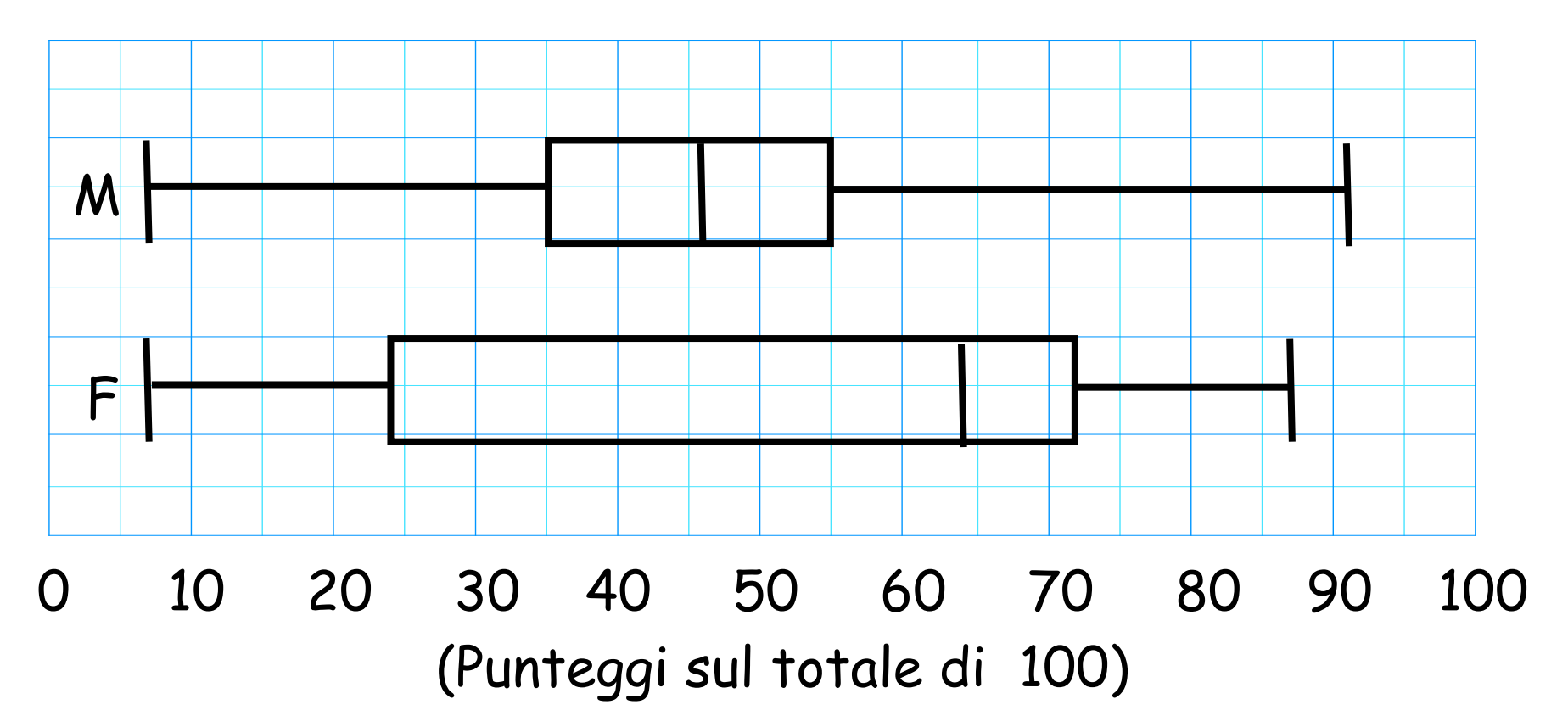

# Ricerca degli 'esclusi'

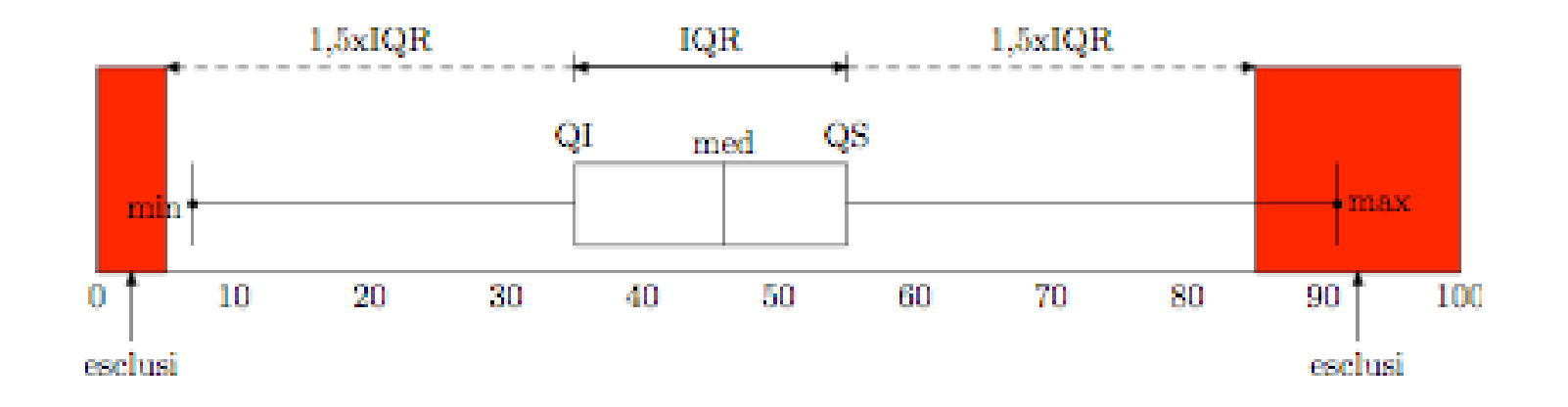

### Quando considerare i dati 'estremi' troppo estremi?

# Esclusi

- Esclusi superiori > QS + 1.5 x IQR
- Esclusi inferiori < QI 1.5 x IQR

Es: per i ragazzi  $1.5 \times IQR = 1.5 \times 20 = 30$ 

I punteggi inferiori a QI – 30 (35 – 30 = 5) sono esclusi

I punteggi superiori a QS + 30 (55 + 30 = 85) sono esclusi

L'unico escuso è 91 … ma non è un punteggio così irragionevole! Si tratta solo di un esempio guida!

Per le ragazze gli esclusi sono < -50.5 o > 145.5 … non ci sono punteggi da escludere!

## Domande

- Cosa servono i box?
- Spiega i vantaggi di usare i box per confrontare i dati.